# Shared Substance: Developing Flexible Multisurface Applications

Tony Gjerlufsen <sup>1,2,3</sup>
Clemens N. Klokmose <sup>2,3</sup>
James R. Eagan <sup>2,3</sup>
Clément Pillias <sup>3,2</sup>
Michel Beaudouin-Lafon <sup>2,3</sup>

|in|situ| - insitu.lri.fr

# How to develop multisurface applications?

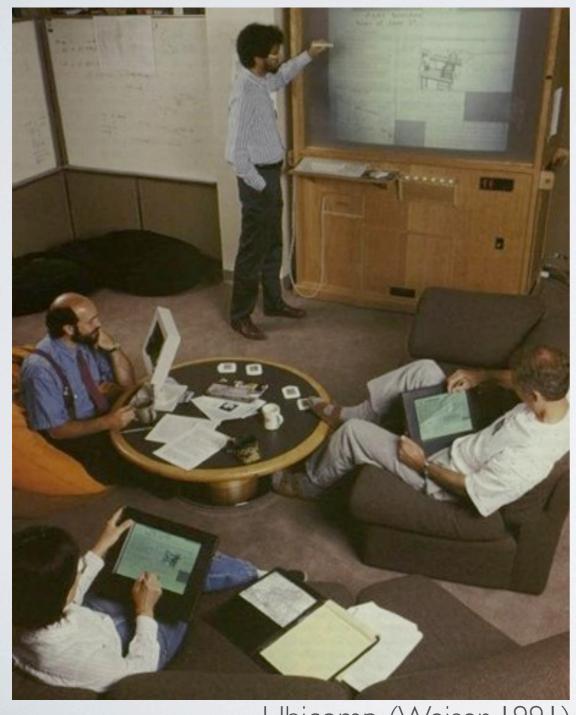

Ubicomp (Weiser, 1991)

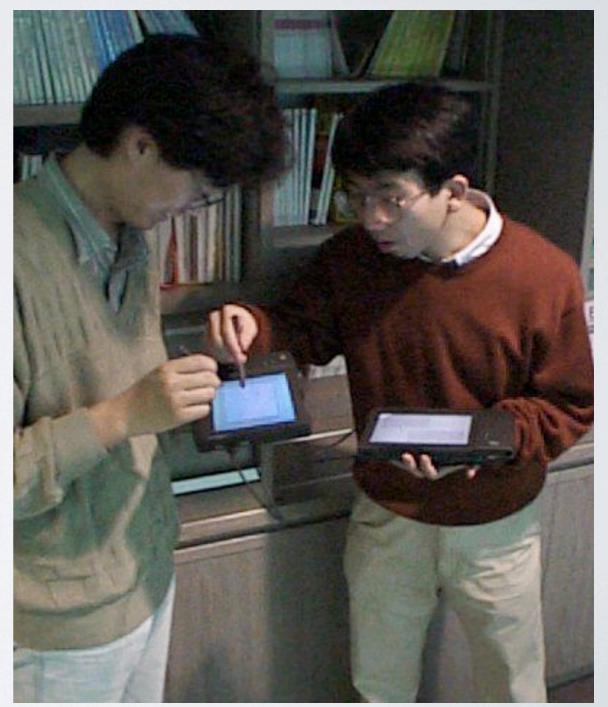

pick-and-drop (Rekimoto, 1997)

# An experimental platform: The WILD room

· Lead users: scientists who analyze big data

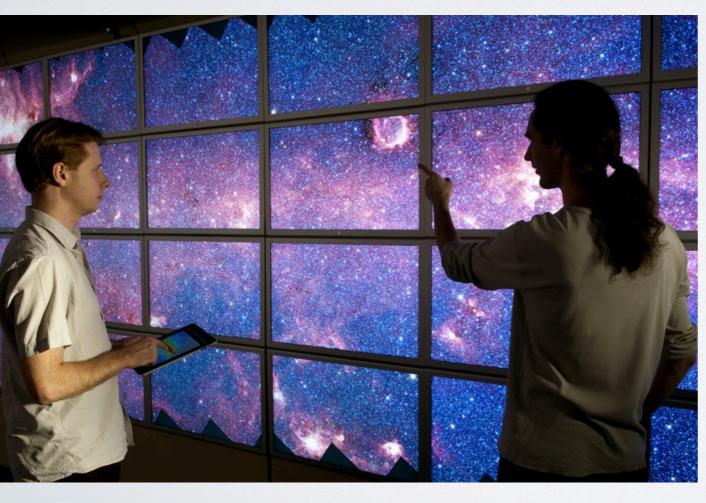

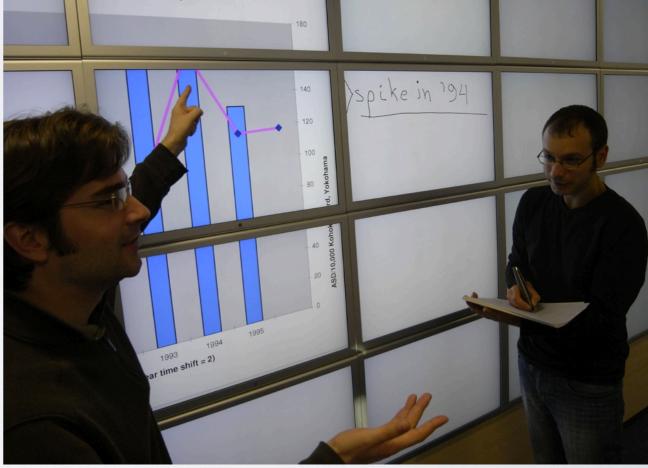

## Participatory design

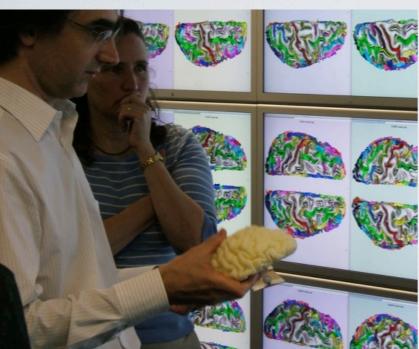

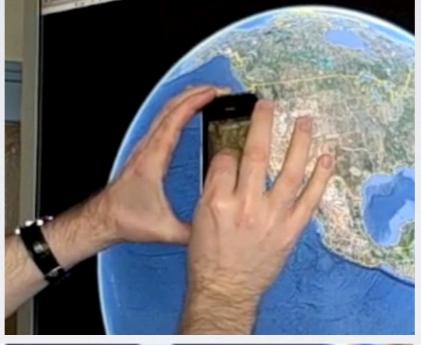

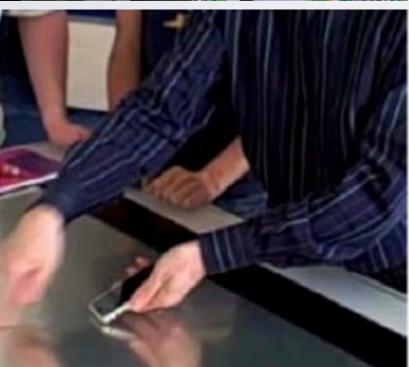

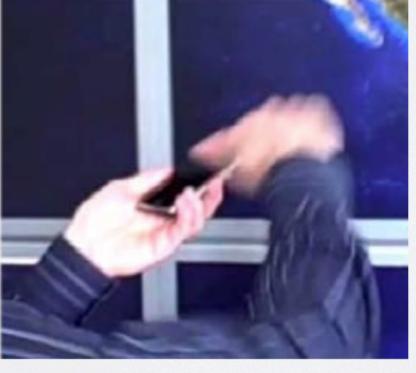

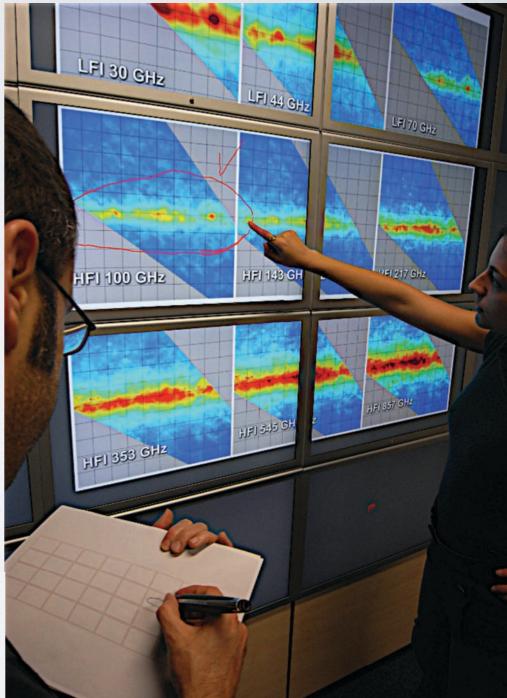

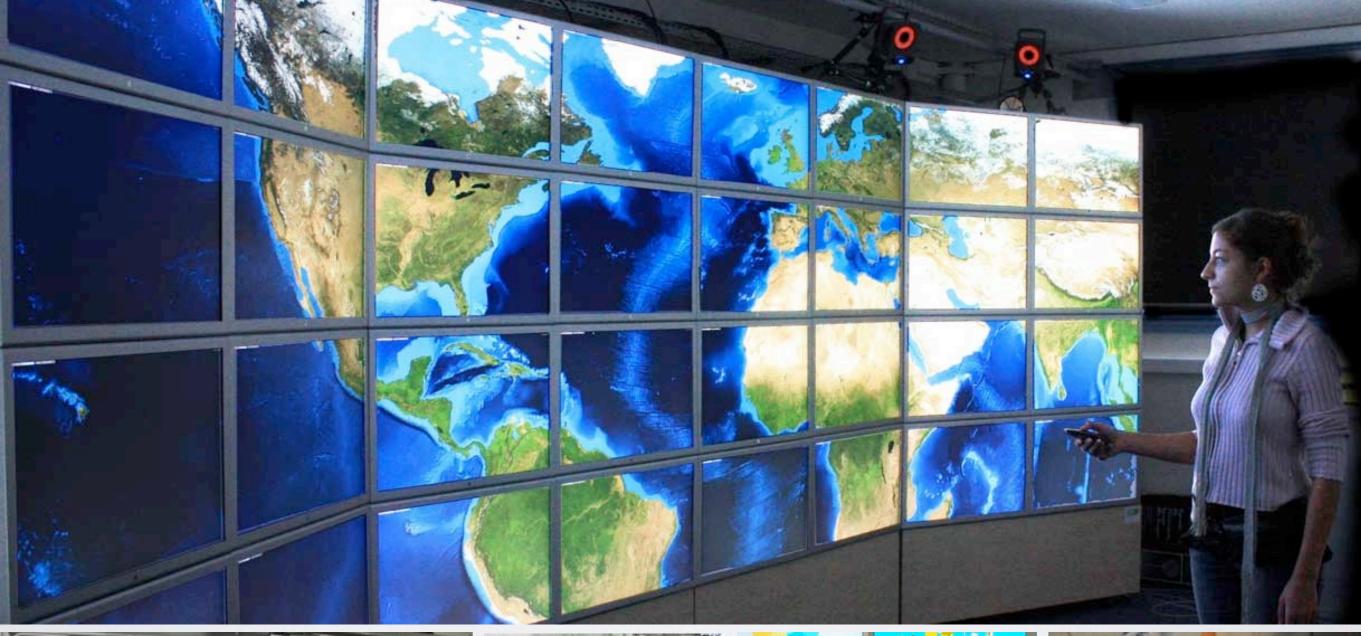

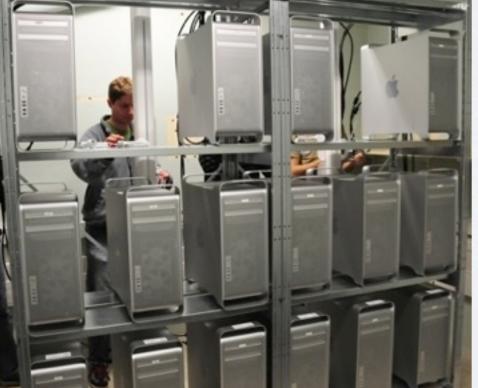

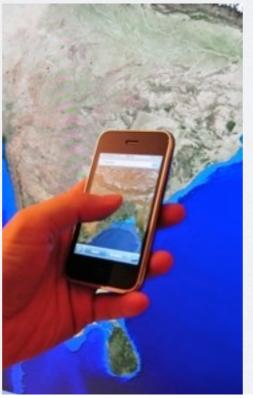

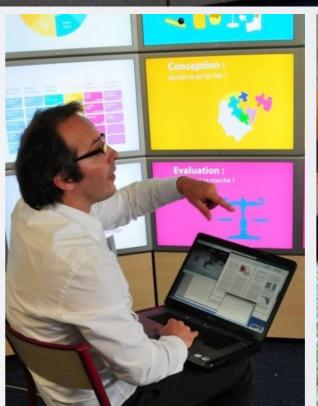

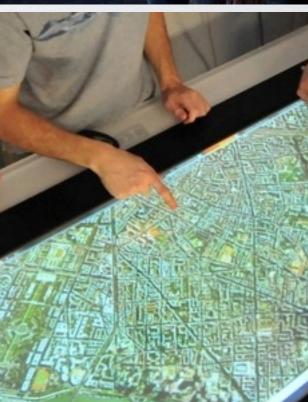

Saturday, May 14, 2011

## Two key ideas

Flexible sharing

## Two key ideas

- Flexible sharing
  - Content
  - Application state
  - Physical resources
  - System resources

### Two key ideas

#### Flexible sharing

- Content
- Application state
- Behavior
- Physical resources
- System resources

- Separate from objects
- Generic & specialized

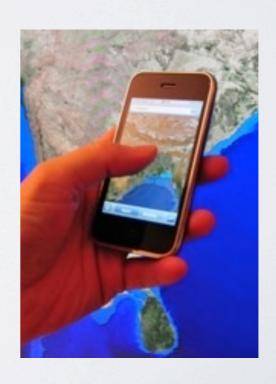

# Data-orientation vs. Object-orientation

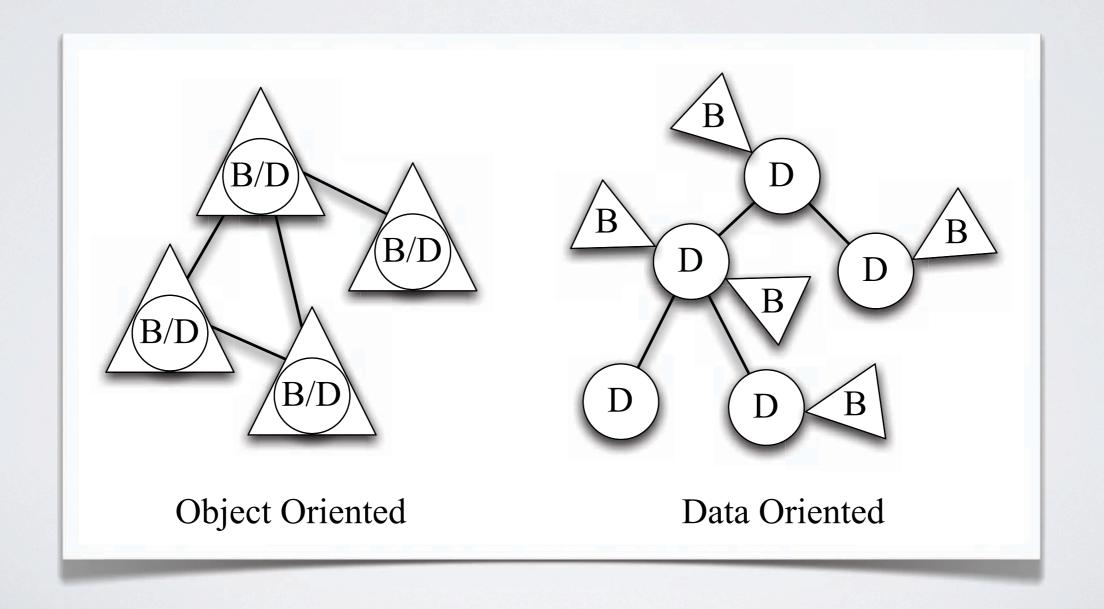

#### Data-oriented model

- Nodes (data)
  - Organized in a tree
  - Values and children

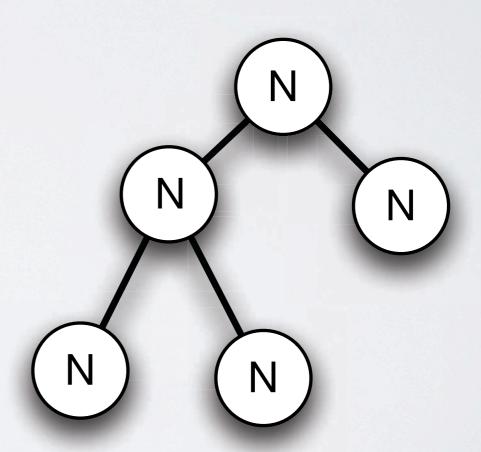

#### Data-oriented model

- Nodes (data)
  - Organized in a tree
  - Values and children
- Facets (behavior)
  - Local to nodes
  - Dynamically added/removed

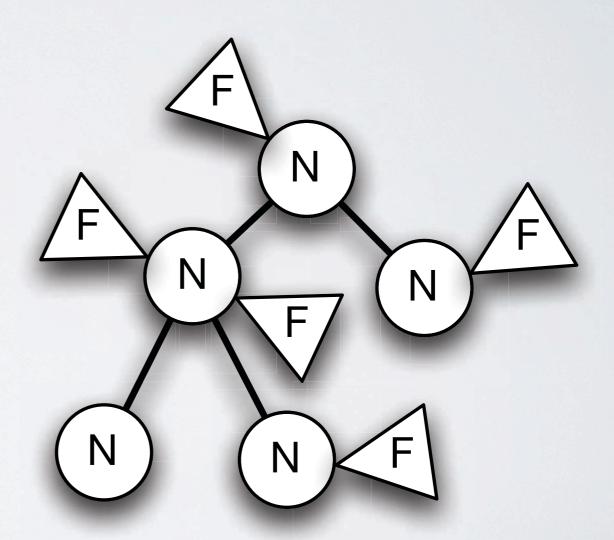

#### Substance

- Implementation of the data-oriented model in Python
  - Event-driven
  - Reactive and Imperative programming styles
- Participatory design workshops

```
Environment2.py
     from substance.core.bootstrap import *
     from substance.std.sharing import Sharer
 4 □ class MyFacet(Facet):
        def __init__(self):
            Facet.__init__(self, "Myfacet")
80
        def instantiate(self, with_state):
             a = local.new_child(self, "SubtreeRoot", "The root of our subtree")
             self.populate(a, 0, 5)
             a.add_facet(self, Sharer(), True, True)
            a.Sharer.share(self,
                            "my_share",
                            a.get_description(self),
                            "some.domain")
        def populate(self, path, depth, max_depth):
            if (depth < max_depth):
19
                path.new_child(self, "A" + str(depth), "Child of depth " + str(depth))
20
                path.new_child(self, "B" + str(depth), "Child of depth " + str(depth))
21
                self.populate(path / ("A" + str(depth)), depth + 1, max_depth)
                 self.populate(path / ("B" + str(depth)), depth + 1, max_depth)
23
     from substance.environment.bootstrap import *
    boot_std_default(name = "Environment 2", description = "Demonstrating sharing")
    boot.add_facet(MyFacet(), environment / "app")
```

#### Shared Substance

- Collection of Environments
  - · Dynamic network discovery to find available environments
  - · Sharing through Mounting and Replication

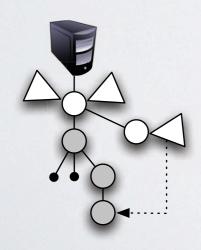

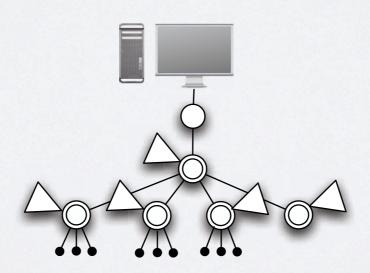

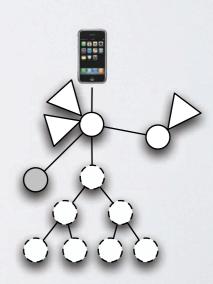

## Mounting

• Remote access to a subtree in another environment

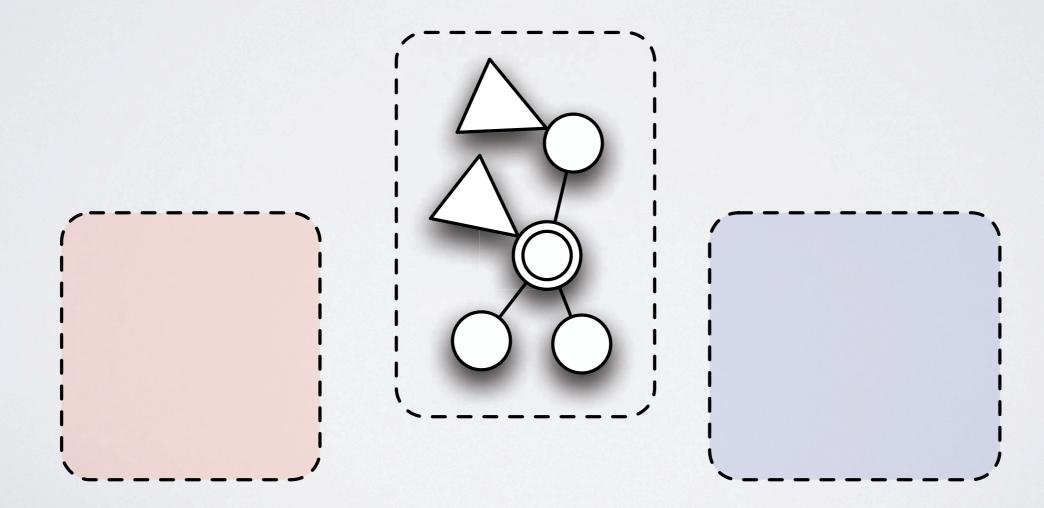

## Mounting

• Remote access to a subtree in another environment

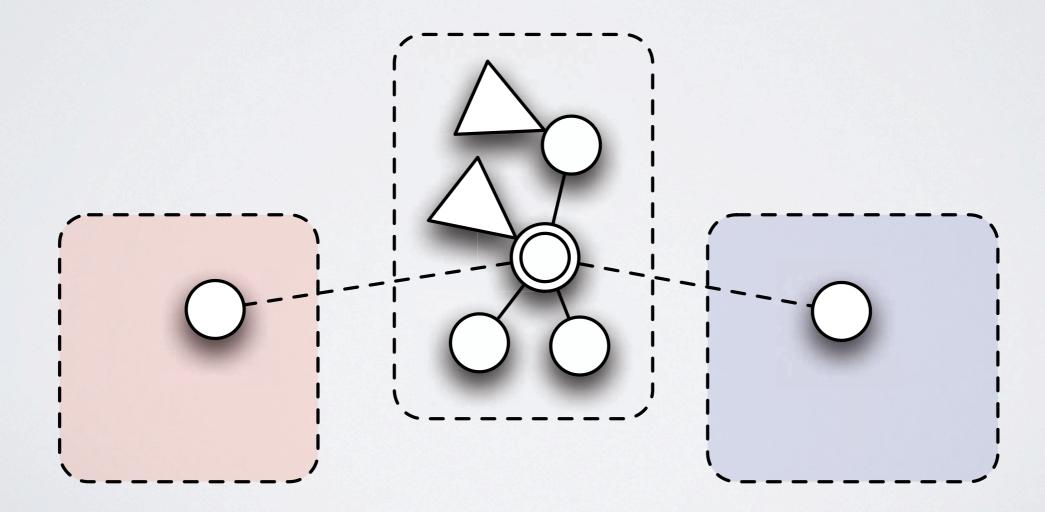

## Mounting

• Remote access to a subtree in another environment

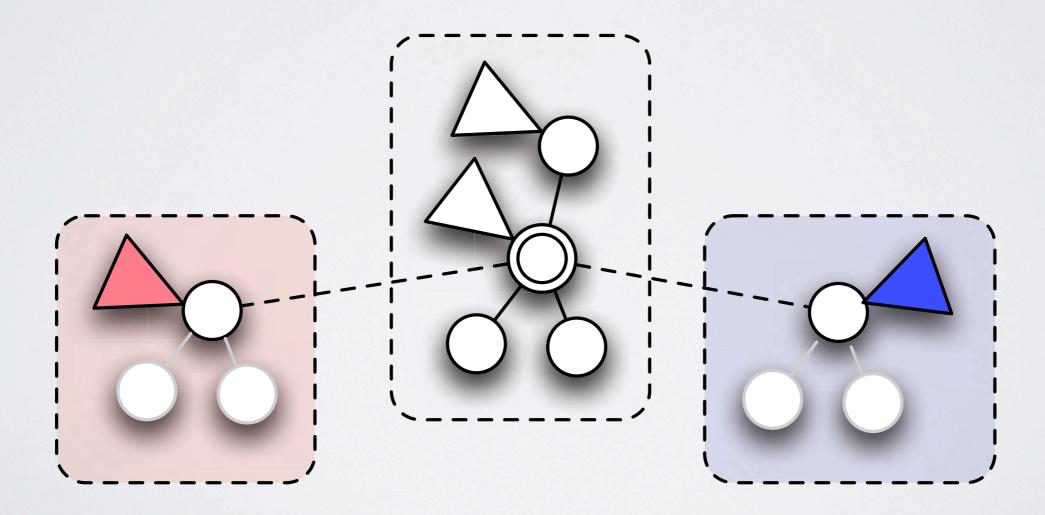

### Replication

• Duplicate synchronized subtree

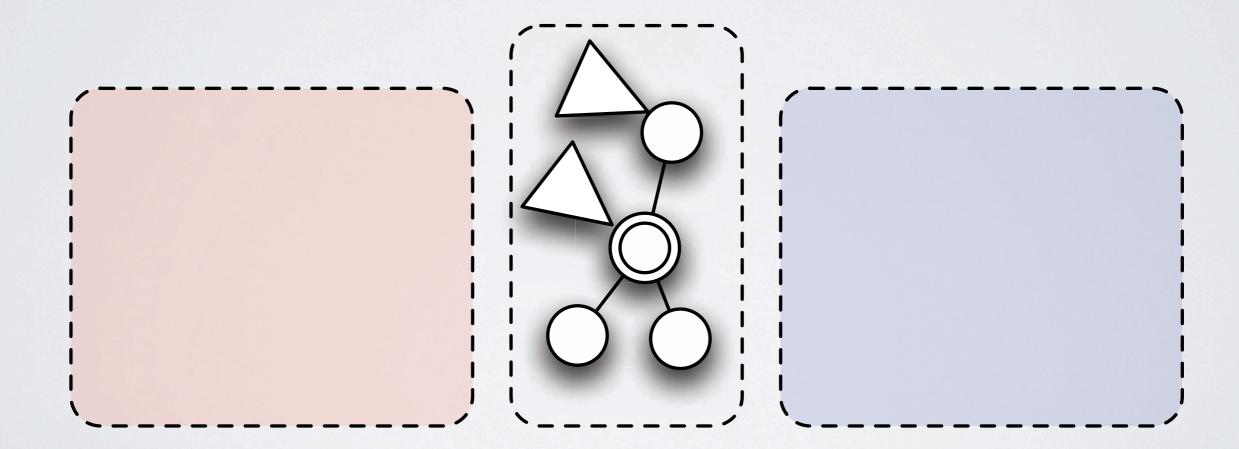

### Replication

• Duplicate synchronized subtree

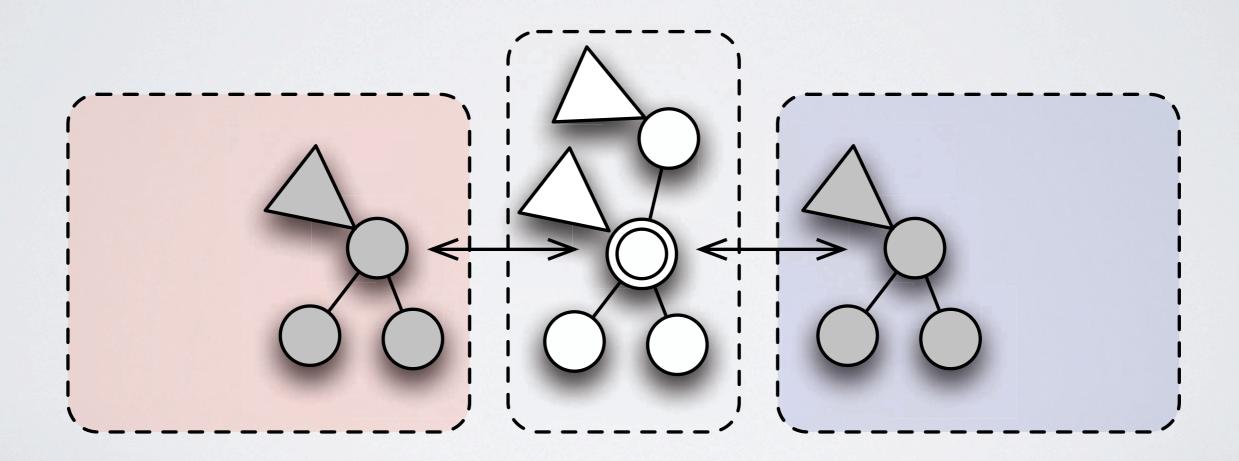

#### Replication

Nodes and facets can be added to the replicates

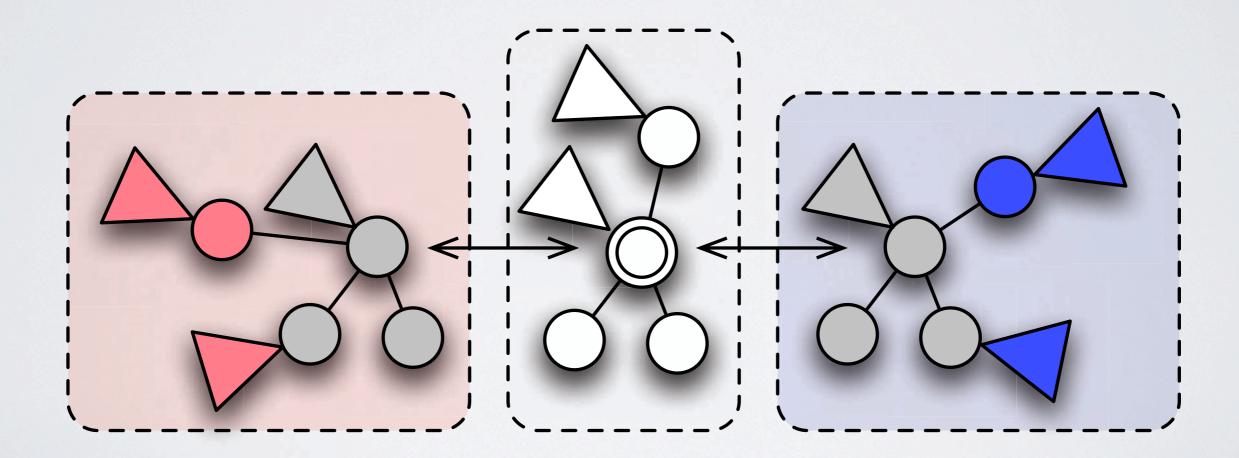

#### Standard Substance Environment

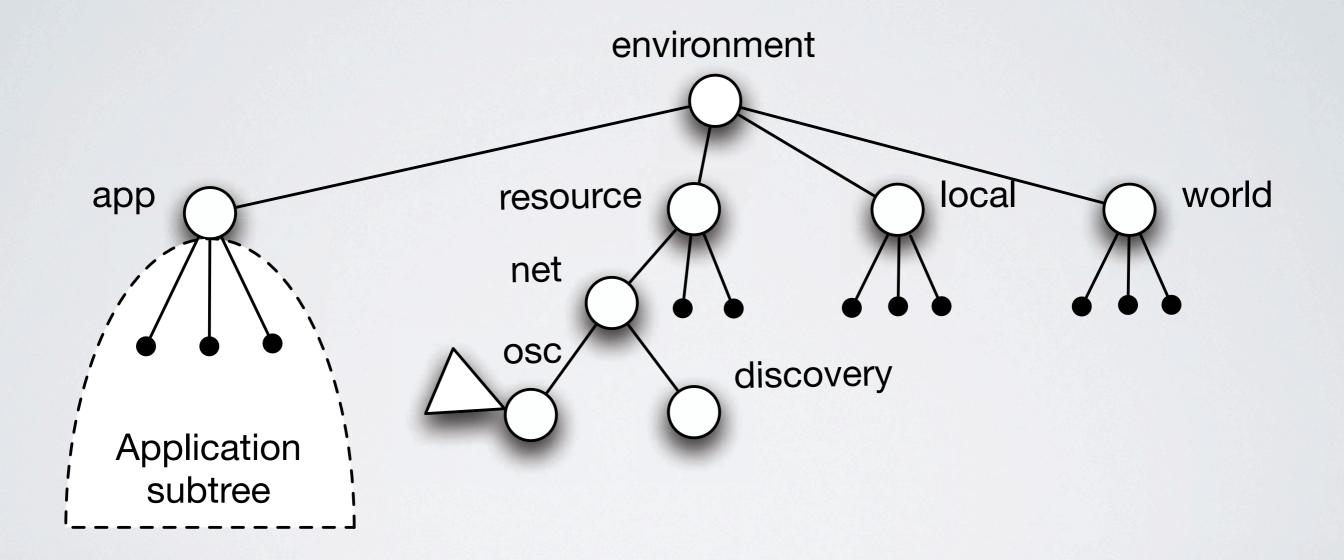

#### Substance canvas

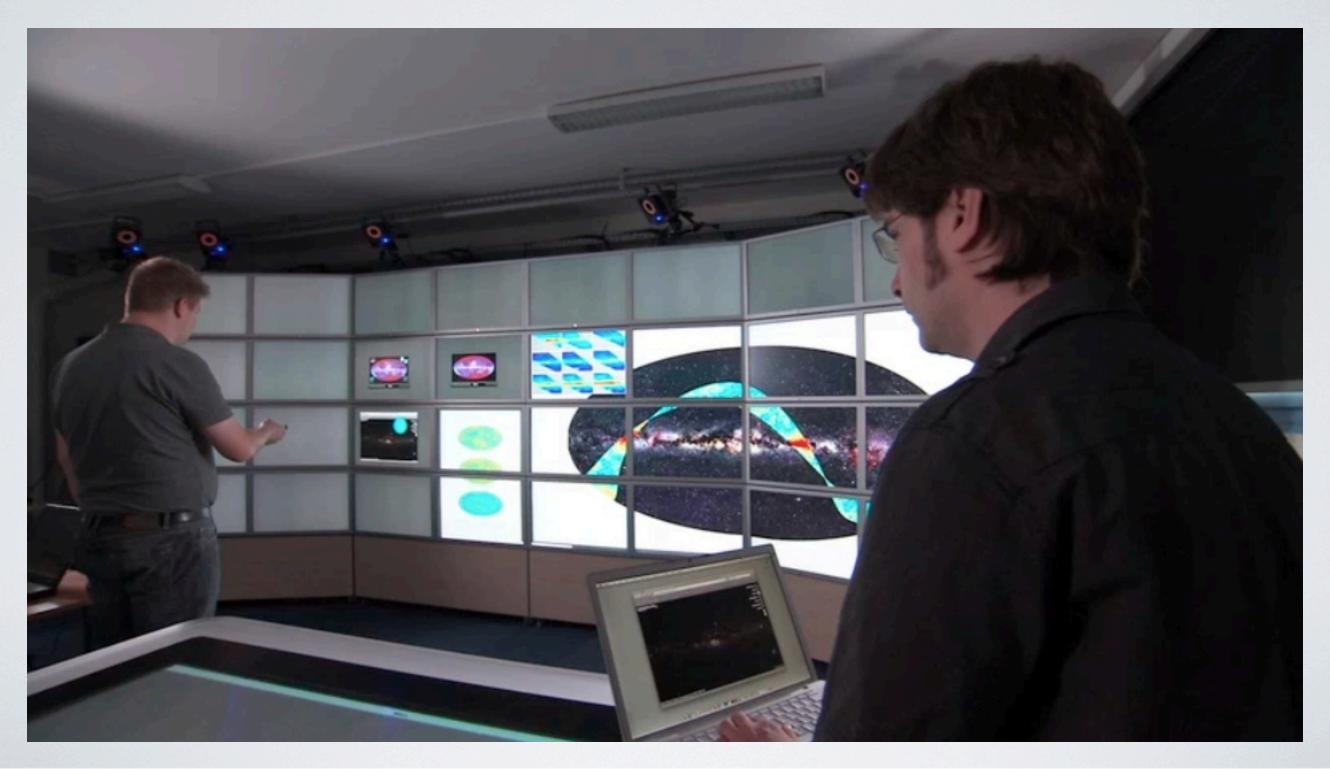

## A scenario: aggregating content

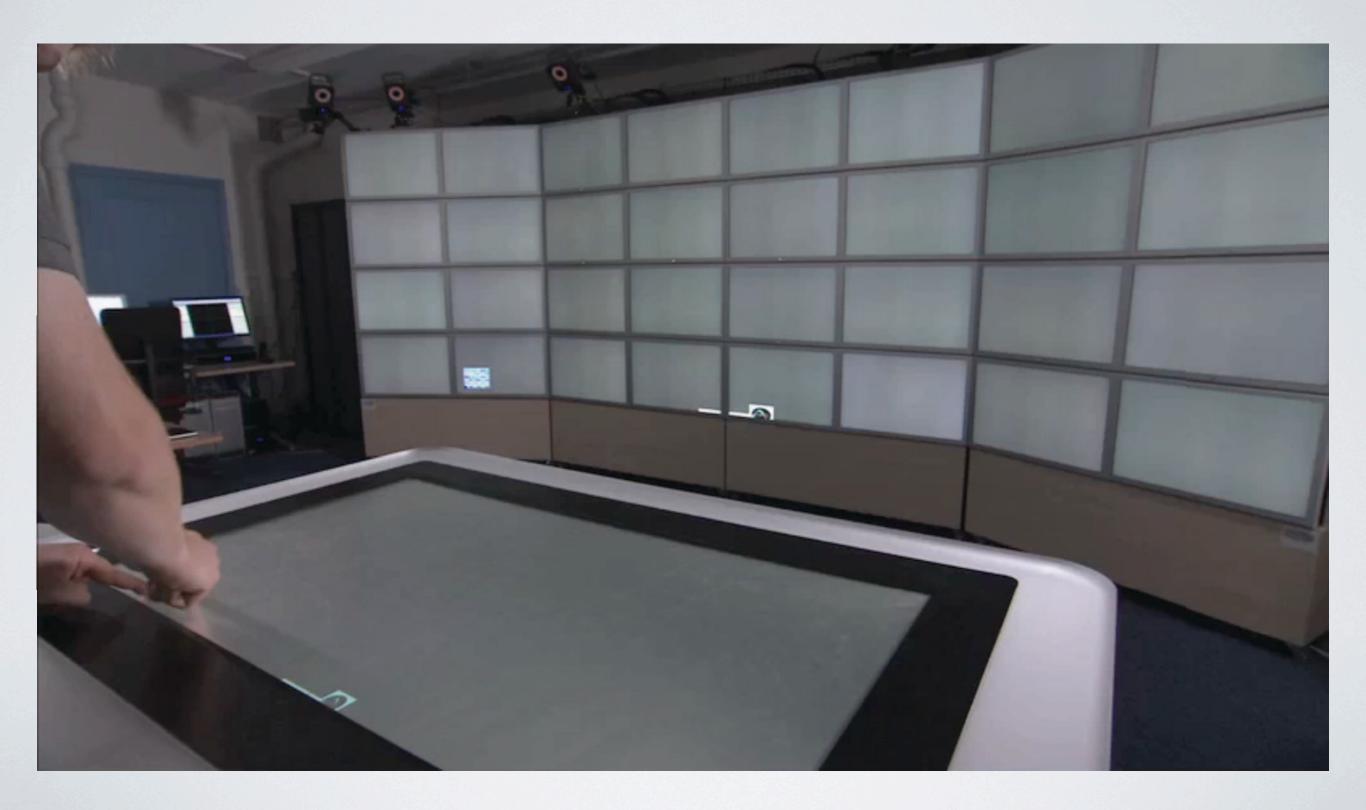

### Shared scene graph

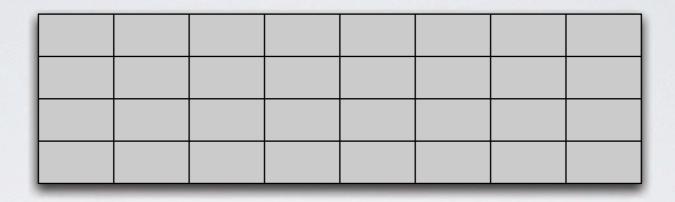

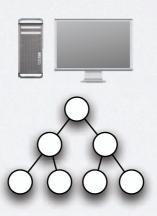

## Rendering on the wall

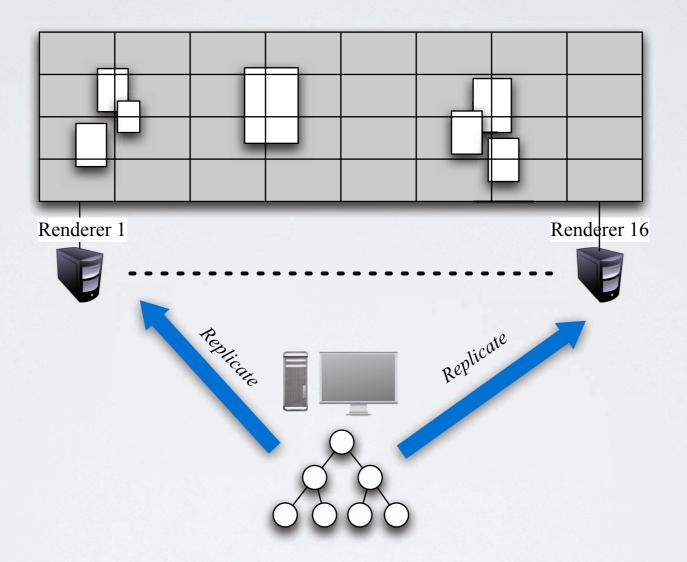

## Rendering on the wall

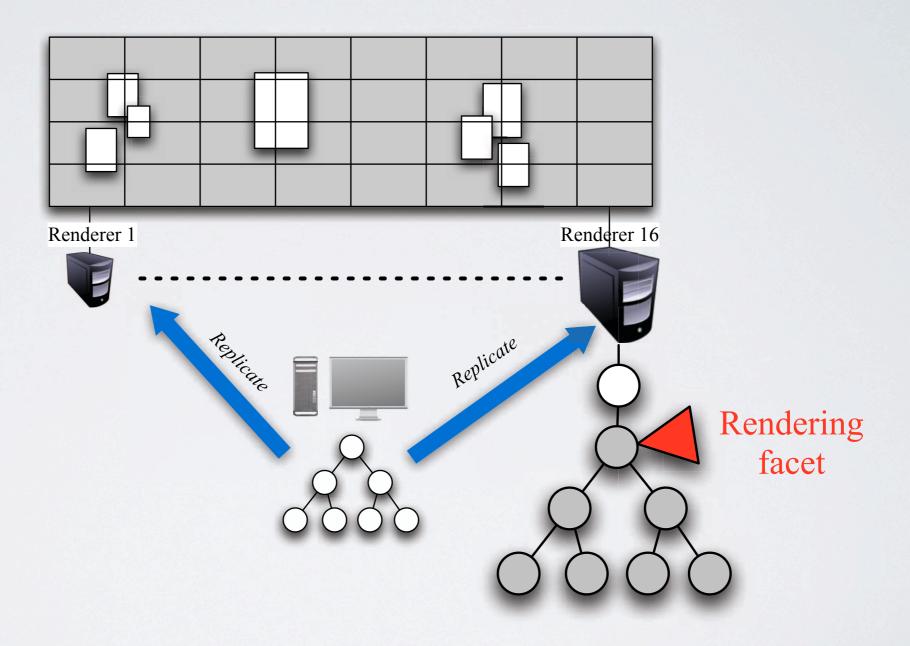

## Content providers

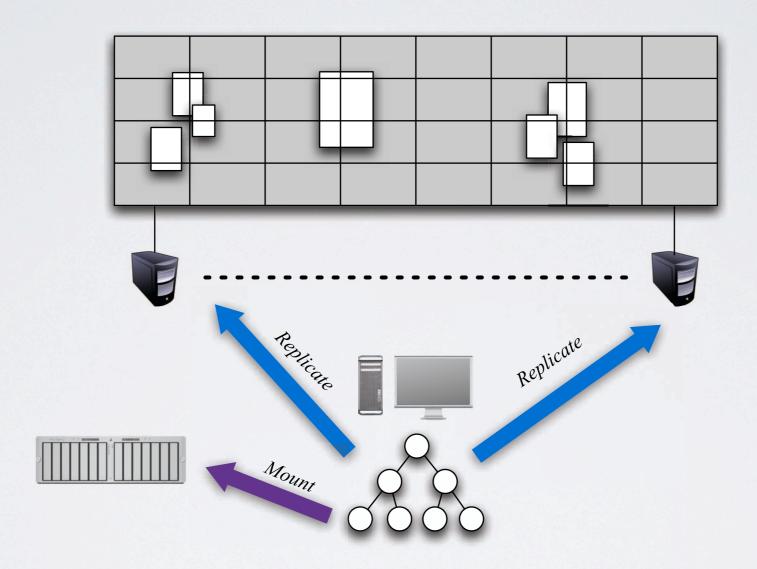

## Content providers

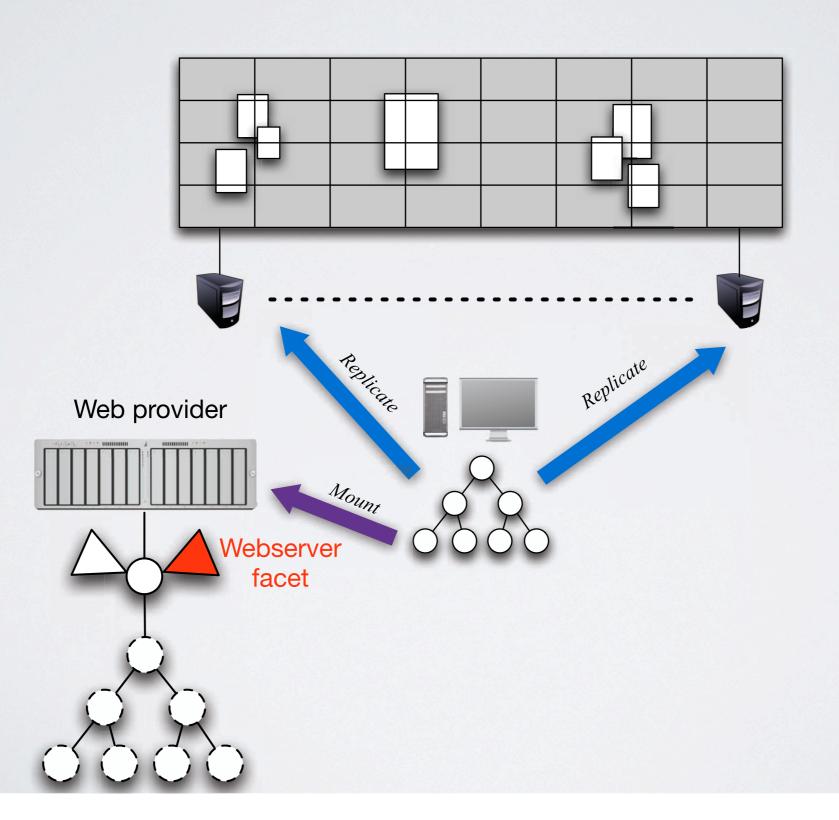

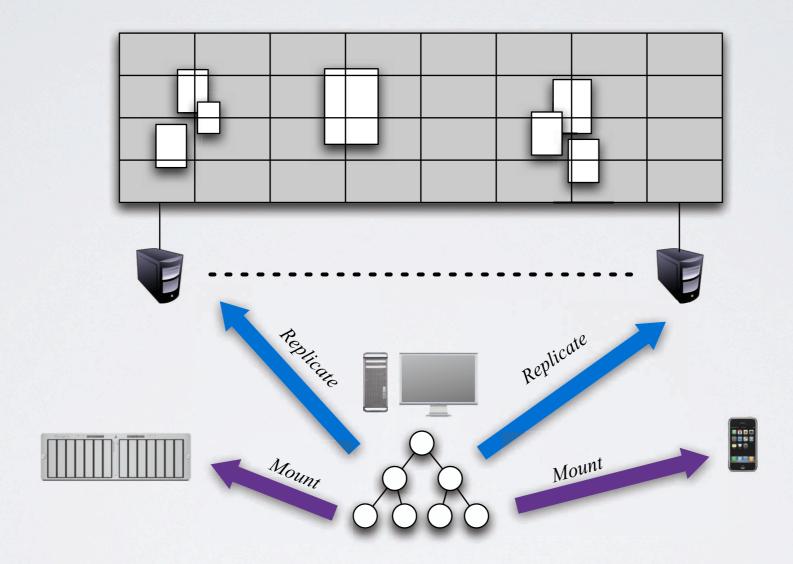

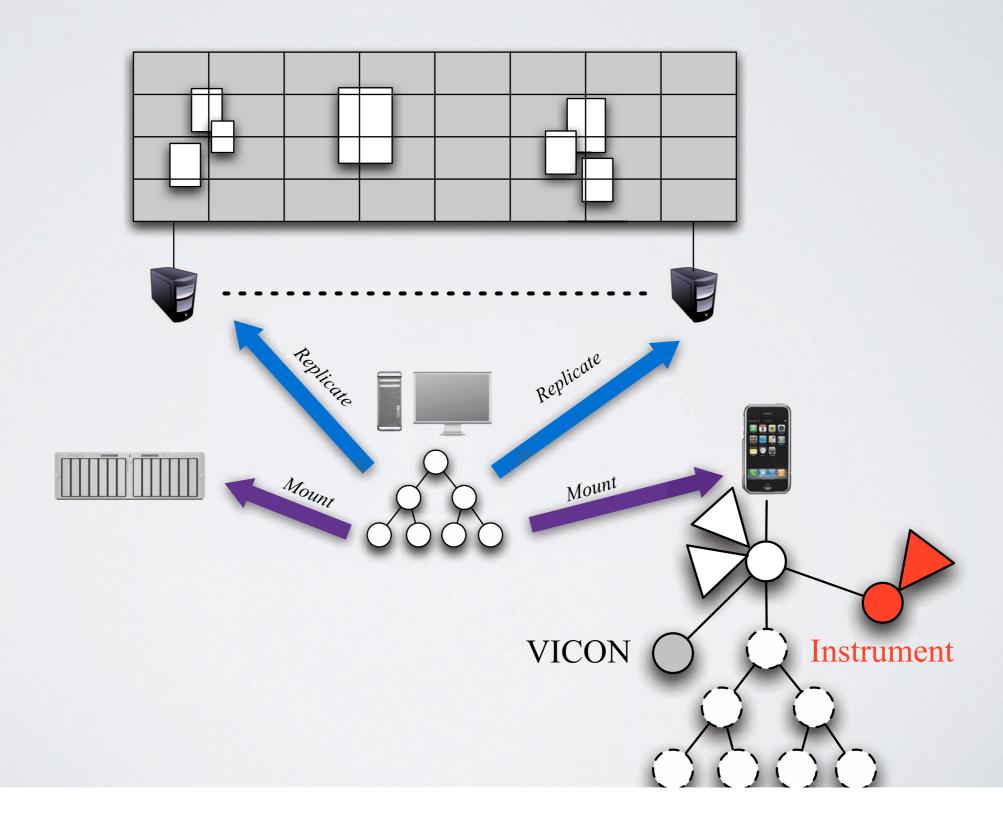

#### Substance Canvas

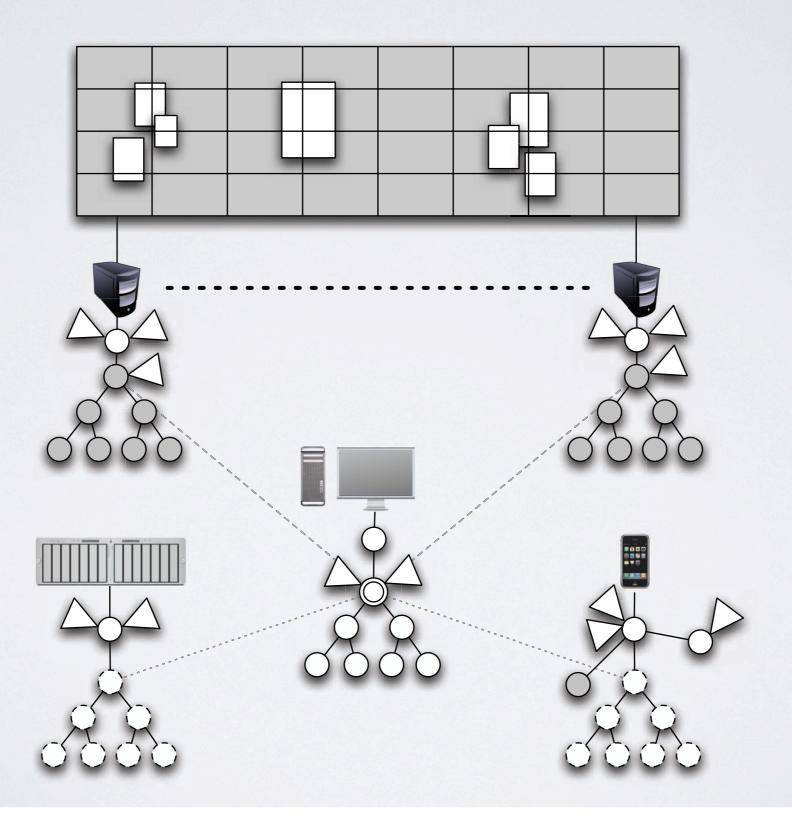

#### Substance Canvas

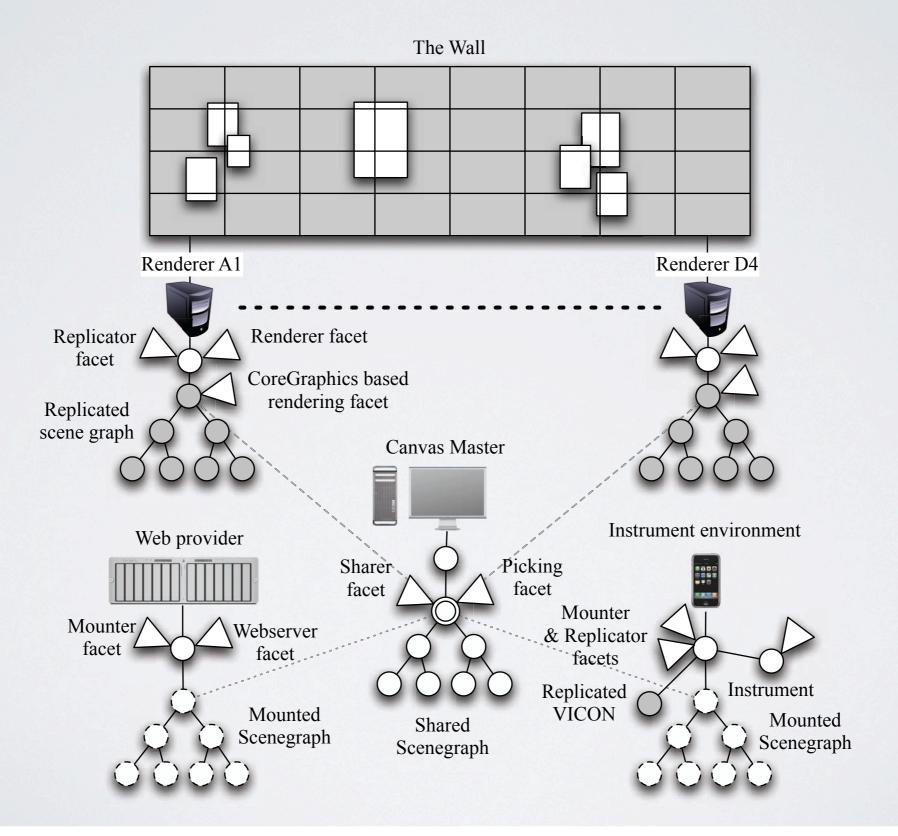

## Substance Grise

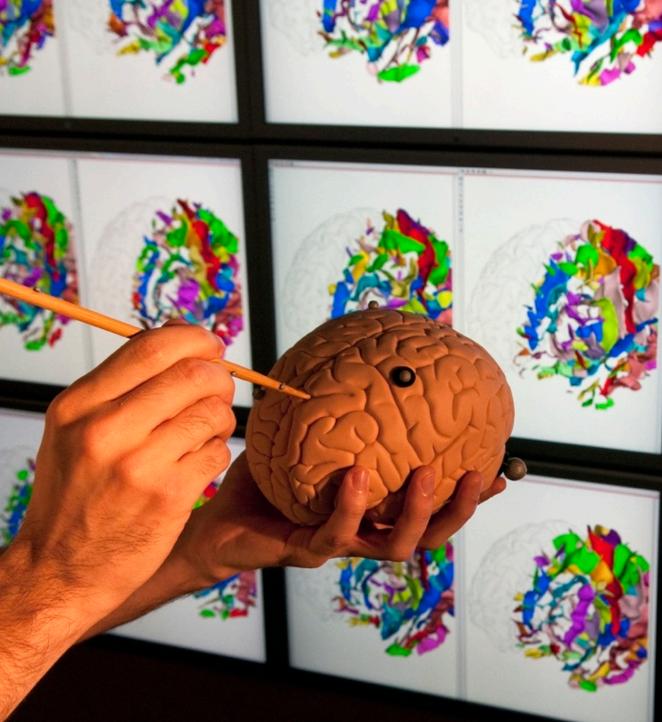

Saturday, May 14, 2011

#### Substance Grise

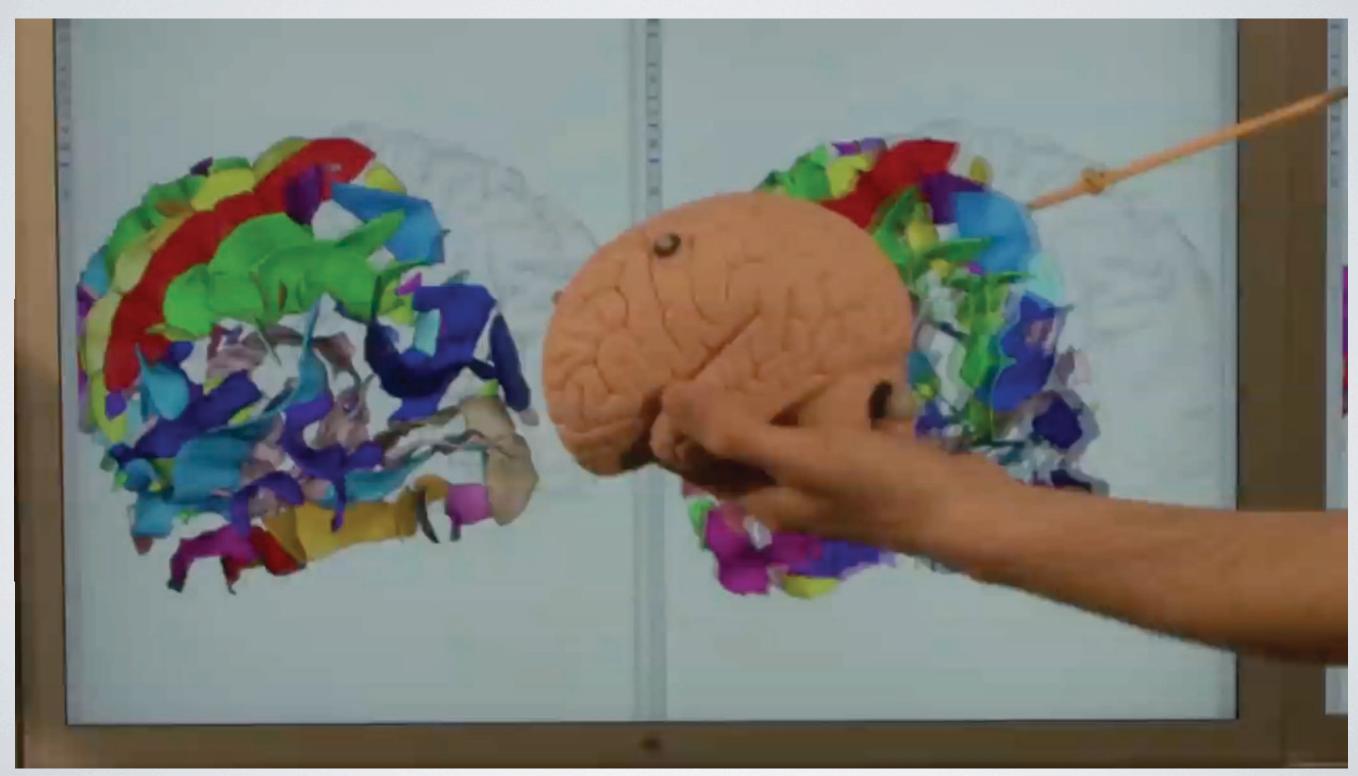

## Wrapping legacy applications

· Wrap an existing application in a Substance Environment

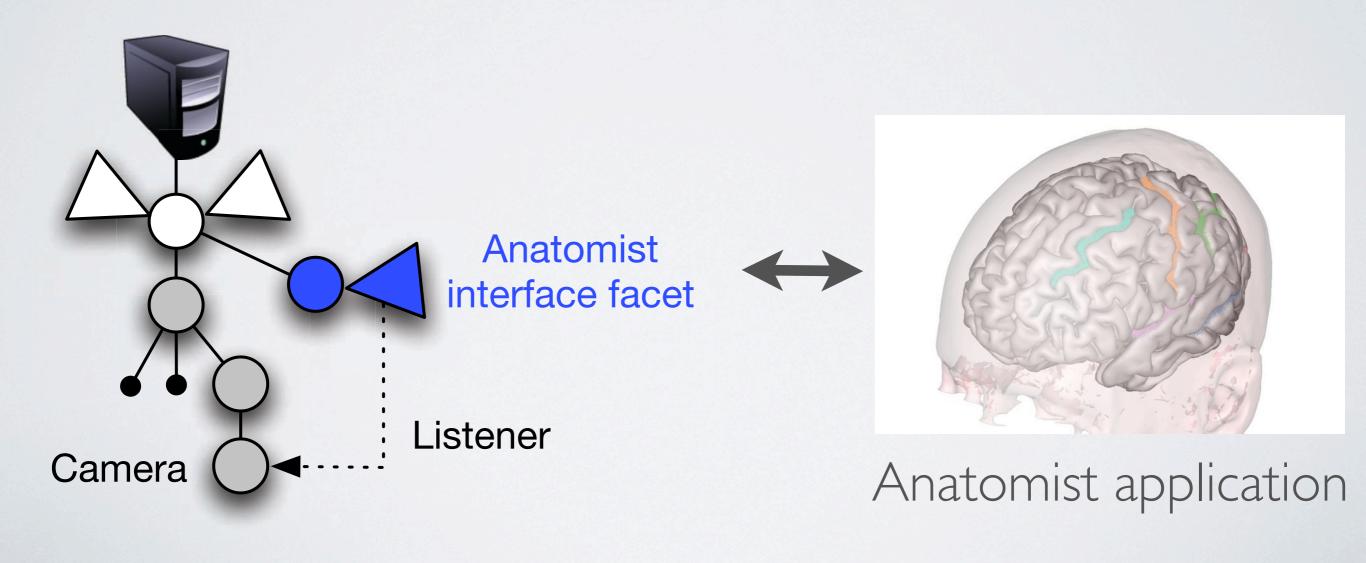

## Controlling all the brains at once

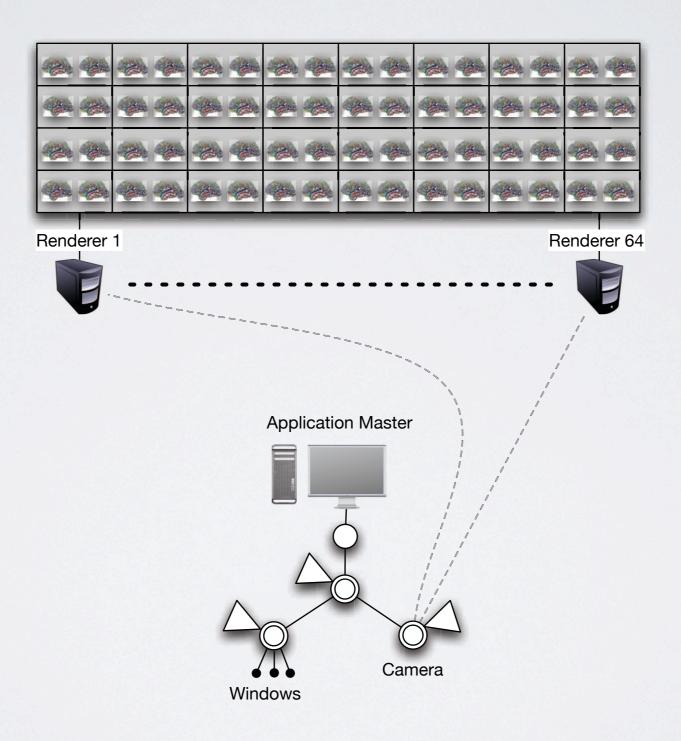

### Tangible UI: BCI revisited

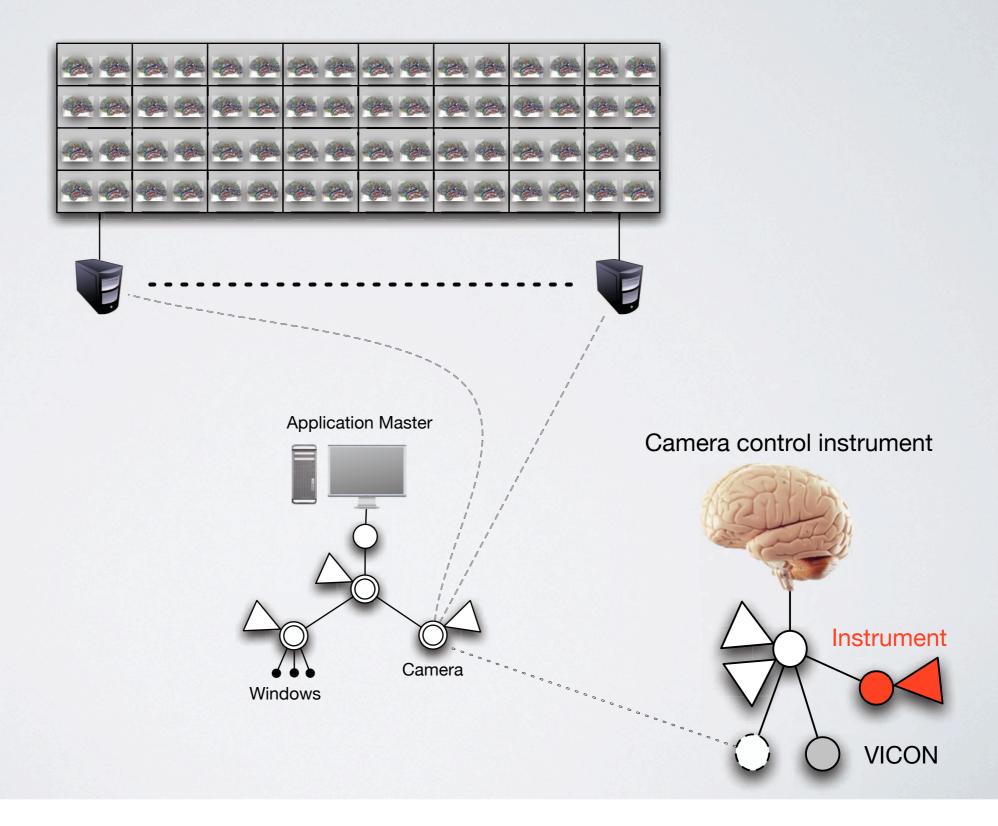

### Rearranging brains on the table

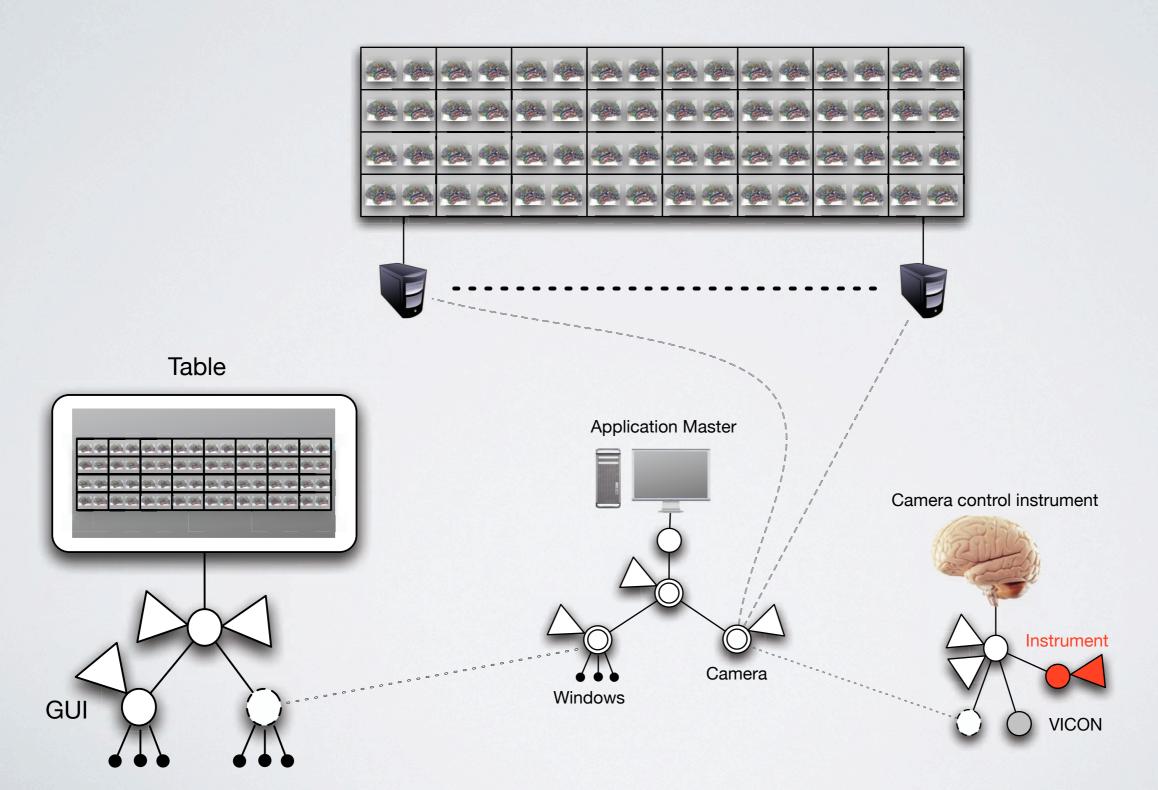

#### Substance Grise

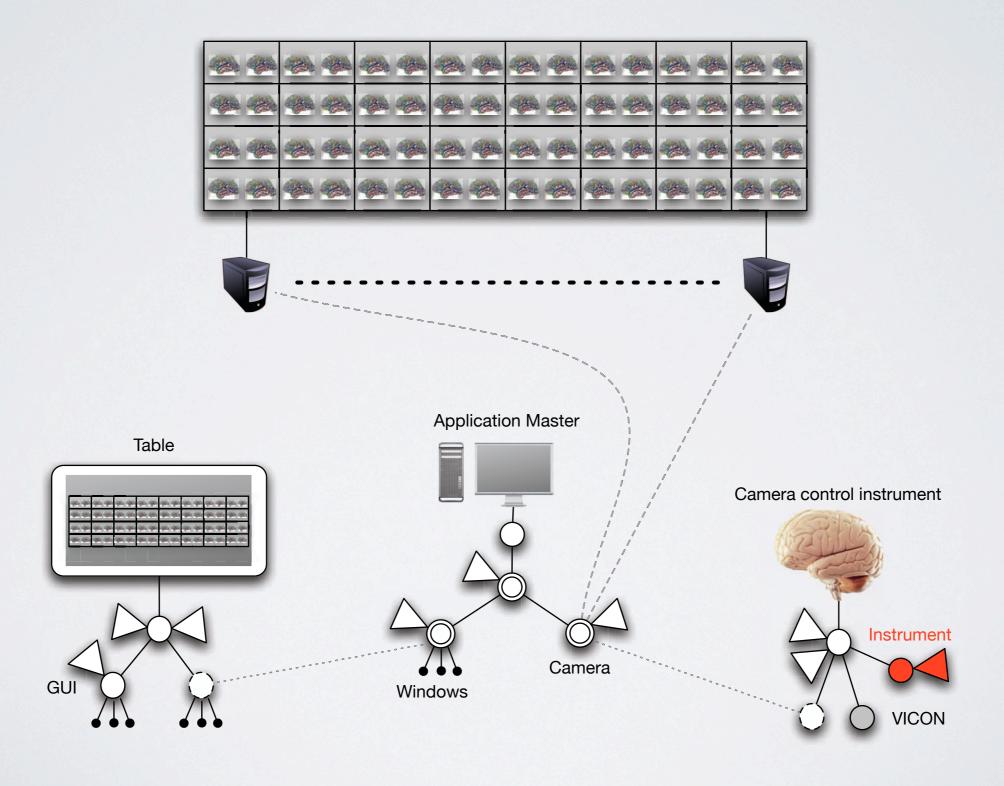

#### Summary & Contributions

- New programming style: data-orientation
  - Separating data from functionality
- · Flexible sharing through replication and mounting
  - Supports both a service-oriented approach and a shared-state approach
- · Separating instruments from the objects they operate on

#### Next steps

- Toolkit with generic instruments and content management tools
- Scalability to large distributed systems
- Other application areas
- DIGISCOPE project: remote collaboration across
   9 interactive rooms

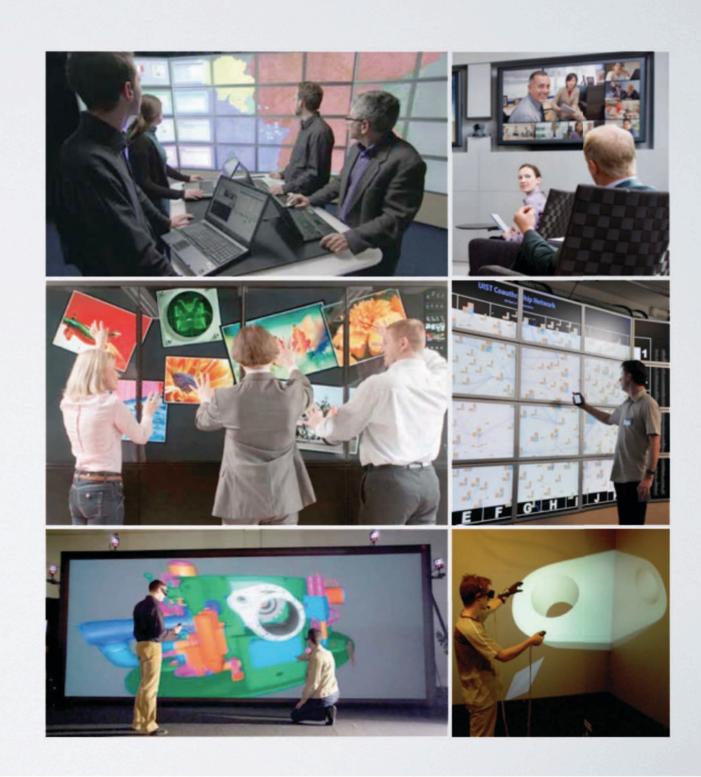

## Questions?

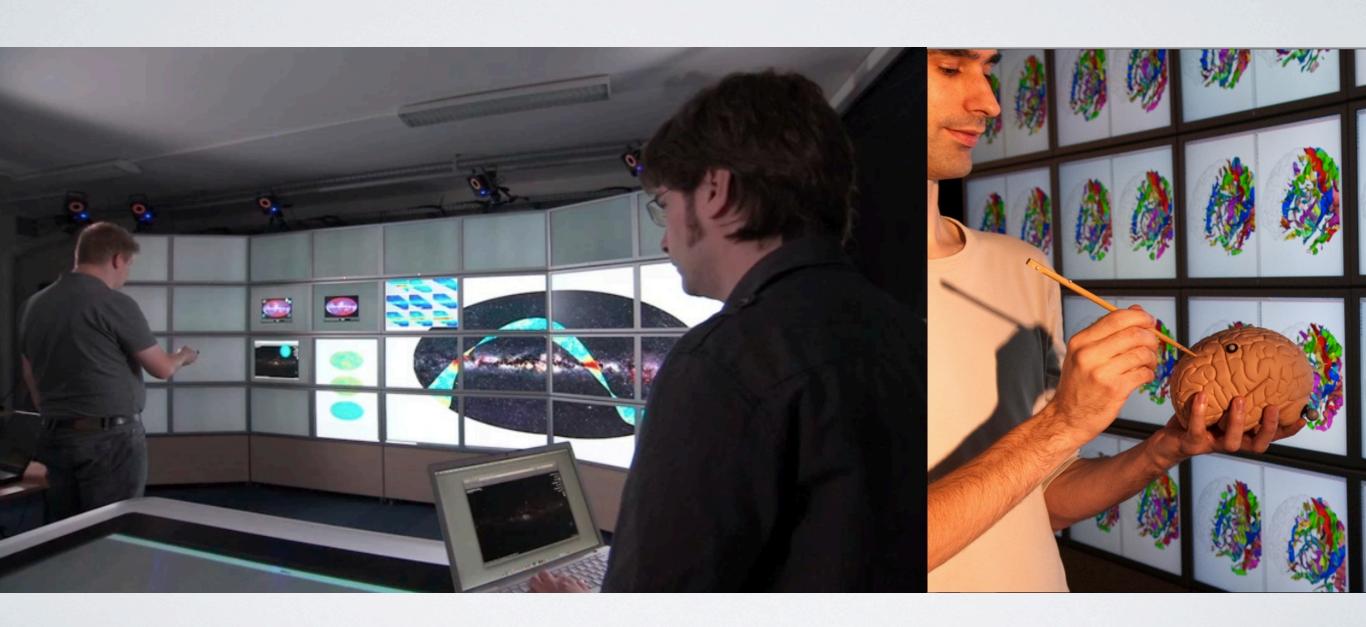

|in|situ| - insitu.lri.fr